**УТВЕРЖДАЮ** 

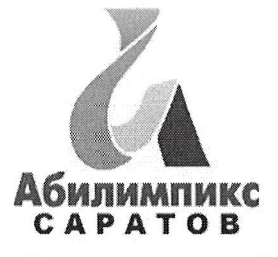

Руководитель ЦРД «Абилимпикс»

А.В. Латынская

# Региональный этап национального чемпионата «Абилимпикс» в Саратовской

## области в 2023 году

### Инфраструктурный лист

### Компетенция «Дизайн плаката»

#### Перечень используемого оборудования, инструментов и расходных

### материалов.

### Студенты:

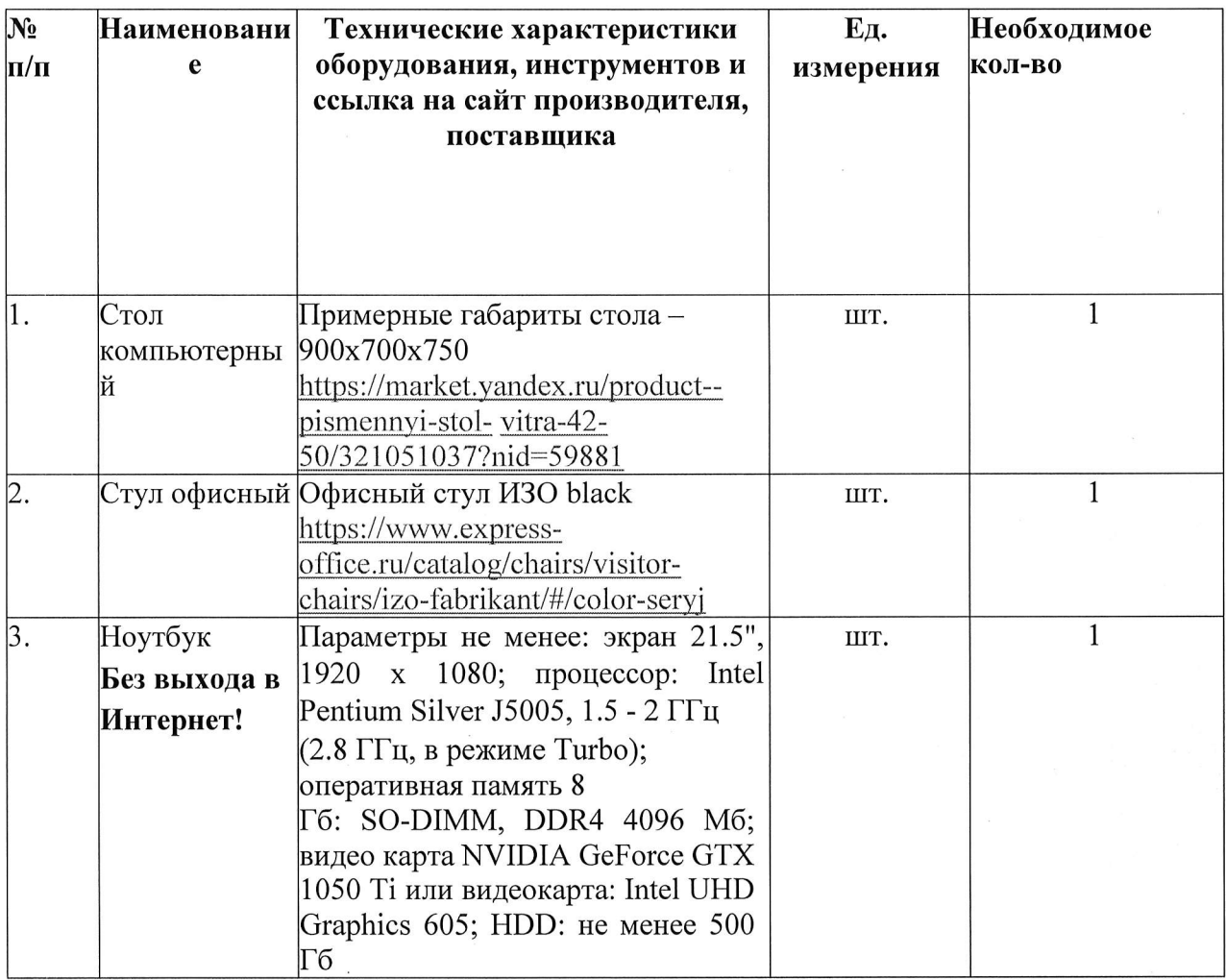

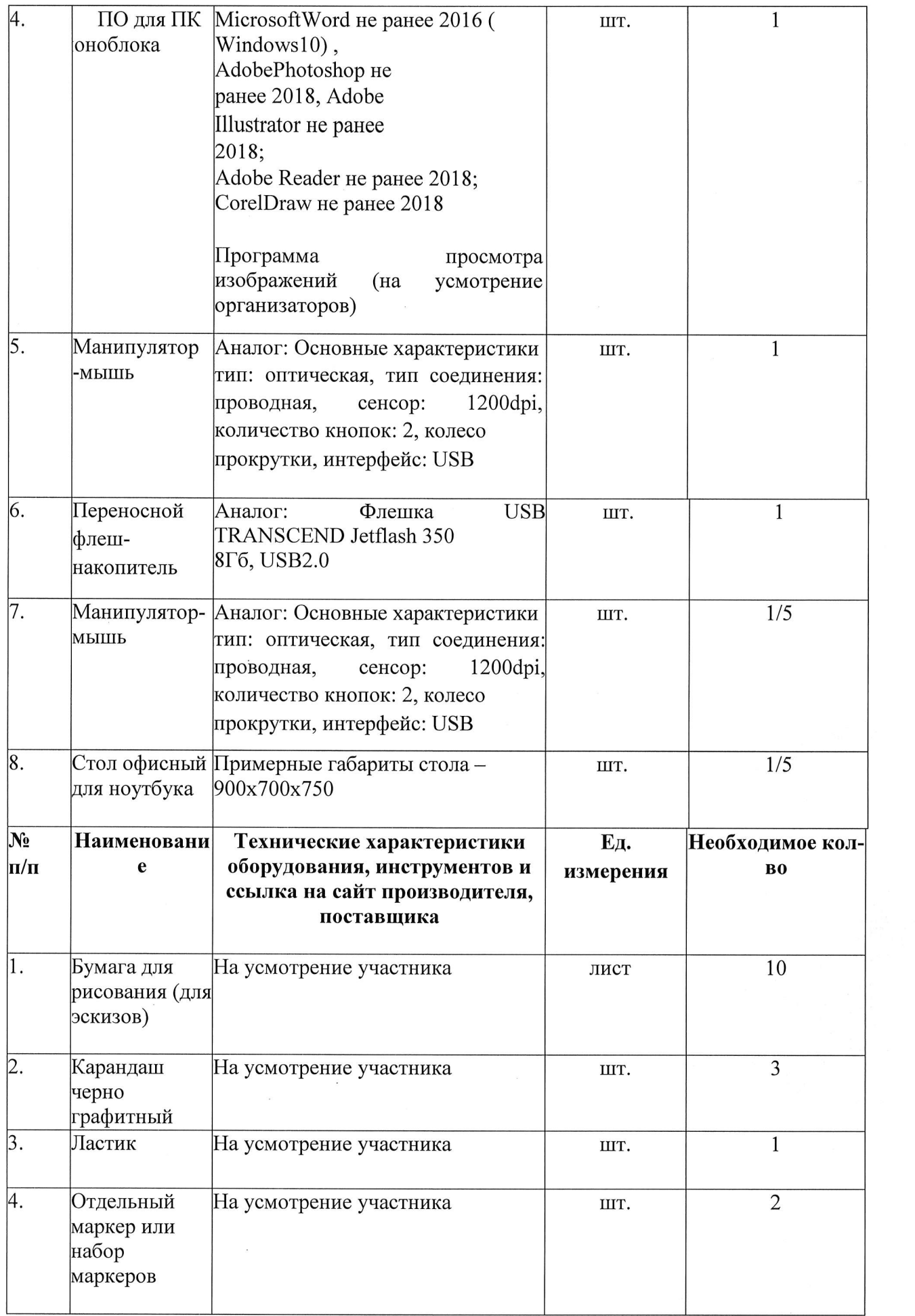

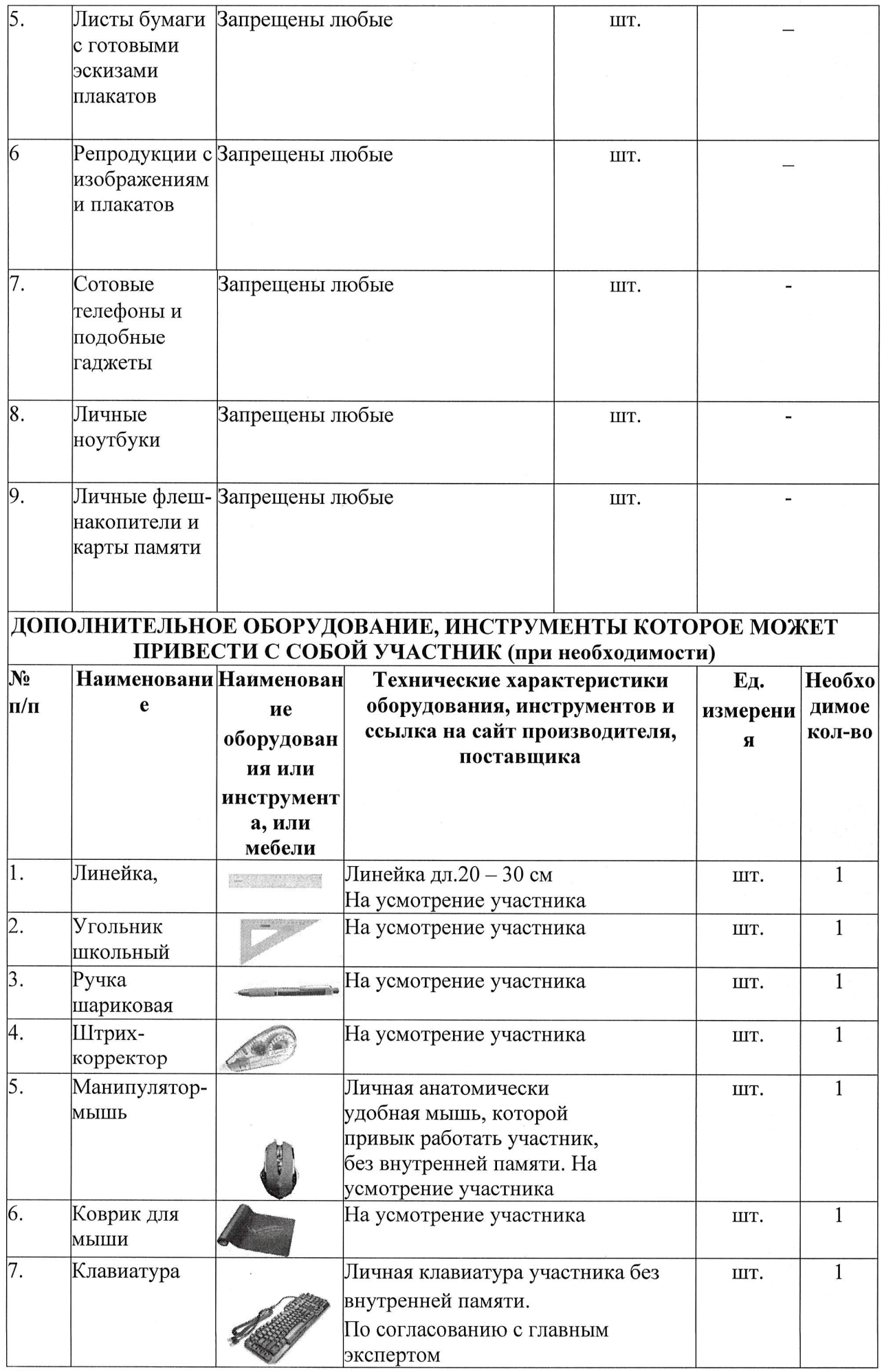

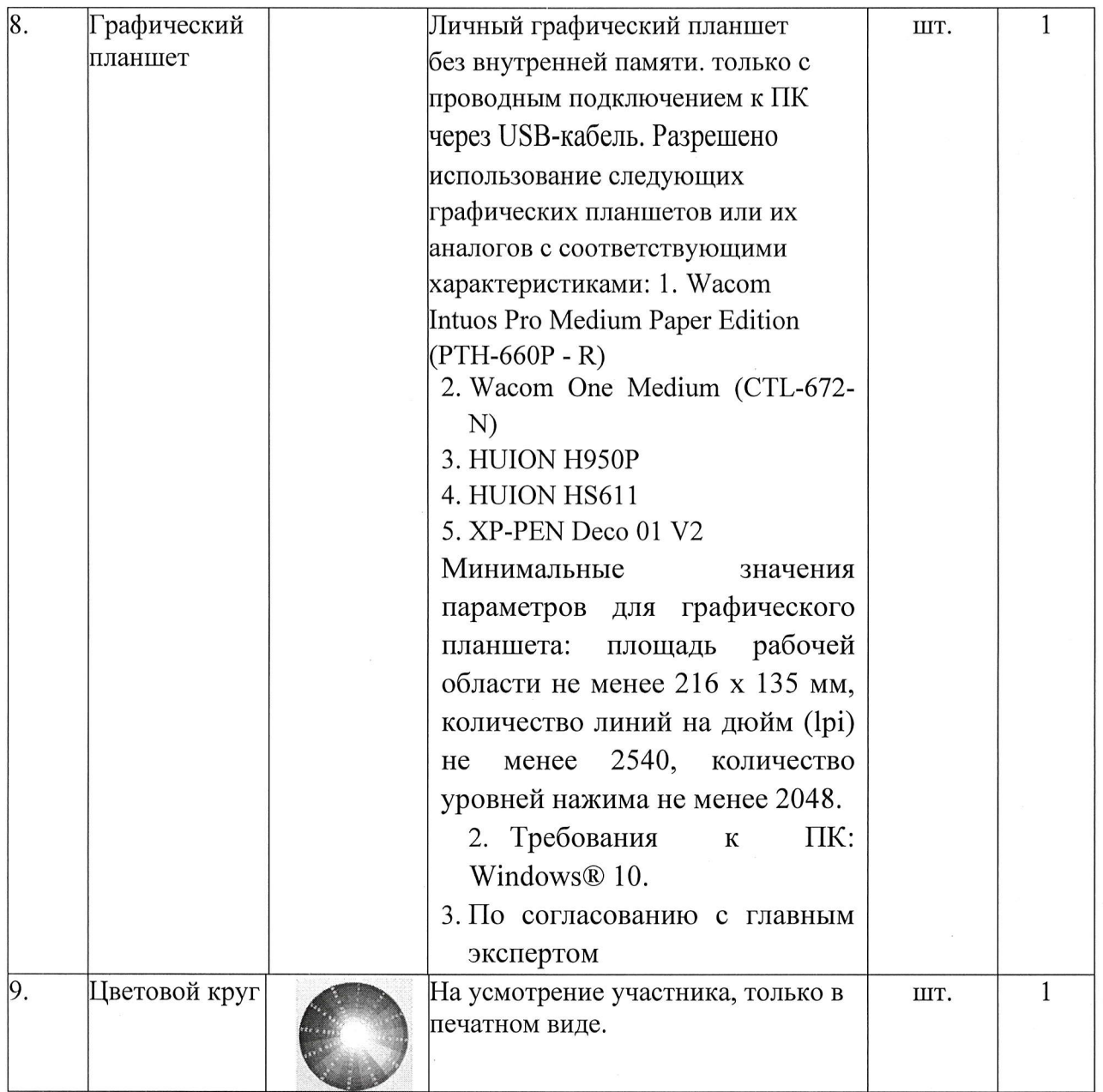

# Минимальные требования к оснащению рабочих мест с учетом всех основных нозологий.

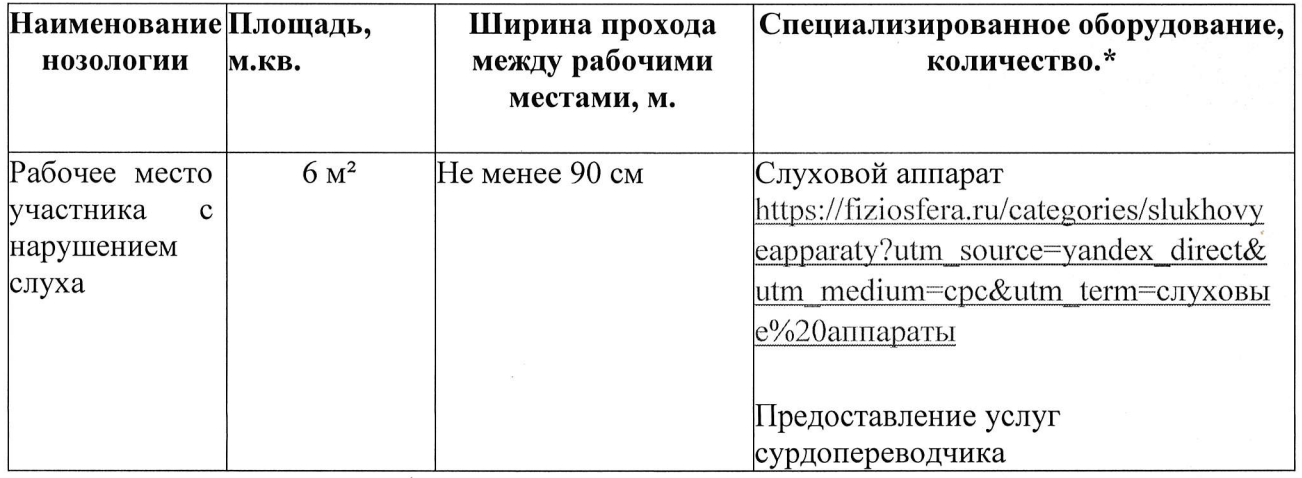

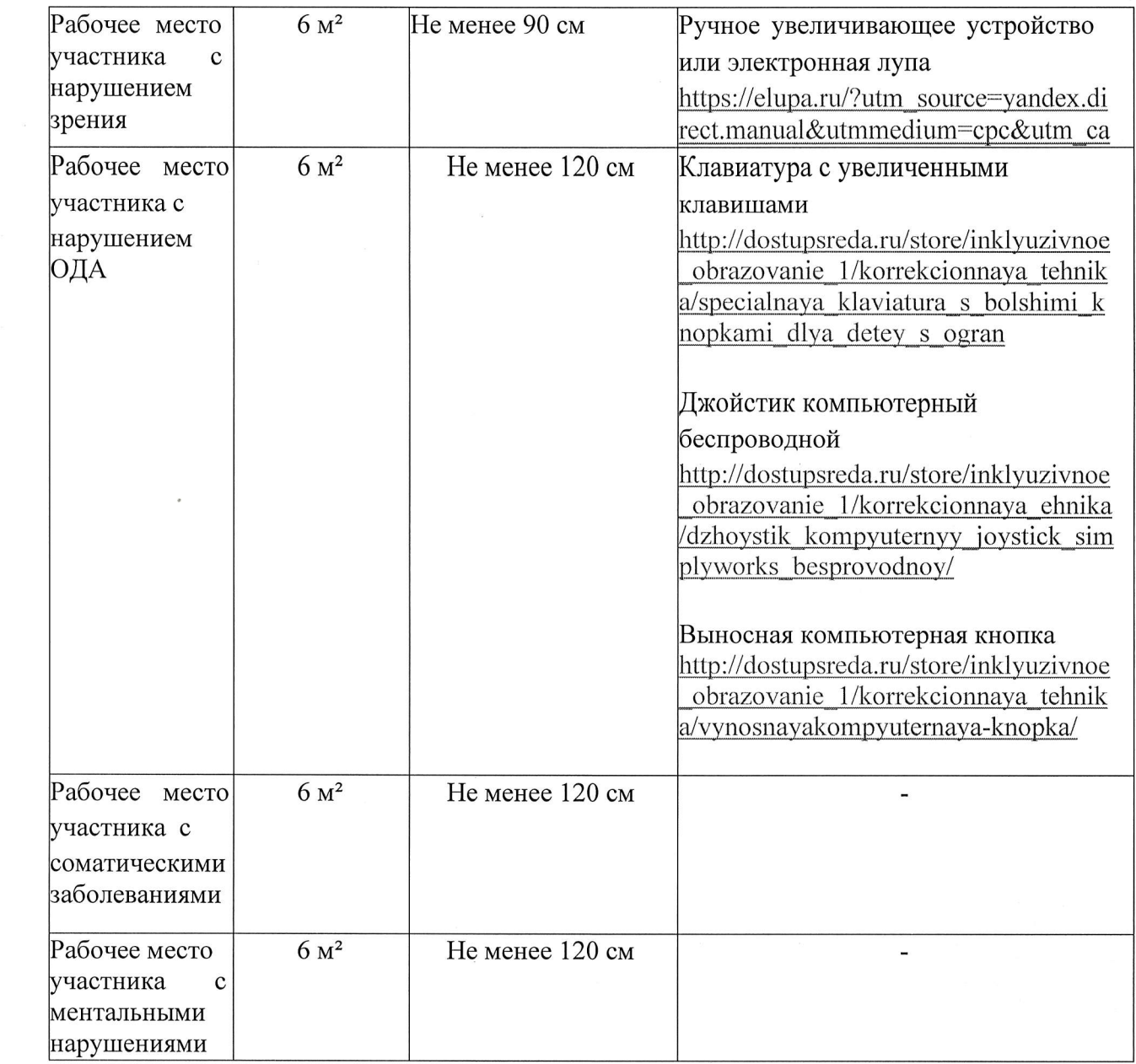